# **СРАВНИТЕЛЬНЫЙ АНАЛИЗ НЕКОТОРЫХ КЛАССИЧЕСКИХ И СОВРЕМЕННЫХ МЕТОДИК ОПРЕДЕЛЕНИЯ ПЛОЩАДИ ЛИСТОВОЙ ПОВЕРХНОСТИ**

**© 2020 г. М. М. Дорофеева1, 2, \*, С. А. Бонецкая2**

*1 Ботанический институт им. В.Л. Комарова РАН, г. Санкт-Петербург, Россия 2 Санкт-Петербургский государственный лесотехнический университет им. С.М. Кирова, г. Санкт-Петербург, Россия \*e-mail: drofa88@mail.ru* Поступила в редакцию 29.02.2020 г. После доработки 17.03.2020 г. Принята к публикации 18.03.2020 г.

Рассмотрены методики определения площади листьев растений. Приводятся их краткие описания, дана оценка положительных и отрицательных сторон каждой методики с учетом точности результатов, доступности, скорости выполнения измерений, применимости для видов с разной формой и размерами листа. На примере определения площади листьев *Betula pendula* Roth. проведена сравнительная апробация точности 5 методов: метода нанесения контуров листа на миллиметровую бумагу (контроль), метода определения веса бумажного шаблона, метода поправочных коэффициентов, а также методов с использованием программного обеспечения Matlab и приложения для смартфонов Petiole.

*Ключевые слова:* площадь листьев, методы определения, компьютерные технологии **DOI:** 10.31857/S0033994620020041

Определение площади листовой поверхности необходимо для различных количественных физиологических и экологических исследований растений. При оценке интенсивности фотосинтеза, дыхания, транспирации получаемые величины рассчитываются на единицу листовой поверхности.

В практике сельскохозяйственного производства оценка площади листьев необходима при прогнозировании урожайности [1], определения оптимальных схем посадки растений [2]. Для посевных культур определяют листовой индекс – отношение общей площади листьев к площади посева. По данному показателю судят о степени обеспеченности посевов водой и элементами минерального питания, устанавливают поливные нормы для орошаемых культур [3, 4].

Подсчет площади листьев используется для определения фотосинтетического потенциала посевов (ФПП) – величины, характеризующей длительность использования посевами солнечной радиации для фотосинтеза в течение вегетации; число "рабочих дней" листовой поверхности [4–6].

В селекционной работе показатель используется для оценки сортовых особенностей [7], влияния различных температурных условий на развитие сортов [8].

В экологических исследованиях определение площади листьев имеет самостоятельное значение, поскольку состояние фотосинтетического аппарата может служить индикатором загрязнения среды, по которому можно провести оценку пригодности местообитания для произрастания видов [9]. В последнее время большое внимание уделяется изучению влияния загрязнения атмосферного воздуха на древесные растения в городских условиях [10–12]. Изучаются токсические эффекты загрязнения почв тяжелыми металлами, нарушающие процессы дыхания и фотосинтеза, угнетающие рост и развитие ассимилирующих органов [13], проводится количественная оценка объемов повреждения листовых пластинок насекомыми-фитофагами [14, 15].

В настоящее время существует несколько методов определения площади листовой поверхности растений. Используемые классические методики часто являются трудоемкими и требуют значительных затрат времени. Вместе с тем, при большом объеме исследуемого материала требуется скорость и точность измерений. В настоящее время активно разрабатываются современные методики с применением компьютерных технологий, позволяющие значительно ускорить процесс измерений.

Целью работы является сравнительный обзор классических и современных методов определения площади листовой поверхности растений.

#### КРАТКОЕ ОПИСАНИЕ МЕТОДОВ ОПРЕДЕЛЕНИЯ ПЛОЩАДИ ЛИСТОВОЙ ПЛАСТИНКИ

**Метод высечек** [16]. Метод применяется для большинства сельскохозяйственных культур с целью определения площади листьев одного растения или расчета площади листового аппарата [17].

Для измерения площади одного листа, определяют его сырую массу (Мл). В определенных местах листа путем штамповки сверлом вырезают диски (высечки) равной площади, сырую массу которых определяют путем взвешивания (Мв). Диаметр сверла выбирают в зависимости от размеров листовой пластинки и ее поверхностной плотности. Высечки берут так, чтобы в пробу попала часть пластинки листа с центральными жилками.

Площадь листа определяют по формуле:

$$
S_{\Pi} = \frac{M_{\Pi} \times n \times S_{\Pi}}{M_{\text{B}}},
$$

где *S*л – площадь листа, см2 ; *М*л – масса листа, г; *М*в – масса высечек, г; *n* – количество высечек, шт; *S*д – площадь диска.

Недостаток метода – относительно невысокая точность, поскольку масса высечек, взятых в разных местах листа, будет неодинаковой из-за различной толщины листовой пластинки у основания и верхушки. Кроме того, способ непригоден для мелколистных растений.

**Метод нанесения контуров листа на миллиметровую бумагу.** На миллиметровой бумаге вычерчивается контур листа, затем определяется площадь подсчетом квадратов [3, 18].

Метод точен, однако малопроизводителен, выполнение измерений занимает продолжительное время. Время обработки одного листа исследуемого вида зависит от его размера и сложности. Метод чаще всего используется для предварительного определения площади листьев с дальнейшей разработкой модели методом линейной регрессии [19, 20].

**Планиметрический метод.** Механические планиметры известны довольно давно и представляют собой систему шарнирно соединенных рычагов: полюсного и обводного. Площадь листовой пластинки определяется путем обвода ее контуров острием обводного рычага планиметра. При этом полюсный рычаг должен быть закреплен неподвижно, так чтобы при обводе фигуры угол между рычагами не был больше 150° и не меньше 30° [21]. В СССР и за рубежом был разработан ряд конструкций оптических планиметров (фотопланиметров), дающих удовлетворительную точность. Основное их преимущество – высокая производительность. Однако на старых моделях работа производилась исключительно в лабораторных условиях [22, 23].

Современные электронные фотопланиметры способны вычислять площади в квадратных сантиметрах или дюймах, имеют цифровую клавиатуру, при помощи которой можно вводить пользовательский масштаб, имеют функции программируемого калькулятора, средства задания системы координат, могут иметь средства связи с компьютером, комплектоваться мини-принтером, выполнять функции цифрователя. Их возможно использовать в полевых условиях измеряя площадь поверхности листьев, непосредственно прикрепленных к растению.

Планиметрический метод достаточно точен, однако необходимое оборудование для проведения измерений этим методом не всегда является доступным.

**Метод сканирования и обработки изображений на основе программы "Листомер".** Сотрудниками Сибирского Физико-технического института аграрных проблем была разработана программа "Листомер", являющаяся одним из новых методов определения площади листьев. "Листомер" создан на базе универсального графического редактора XnView.

Площадь листьев можно рассчитывать как в совокупности, так и по отдельности. "Листомер" позволяет обрабатывать сканированные изображения листьев. При использовании данной программы устраняется погрешность увядания листьев, на величину площади листьев не повлияет характер жилкования и толщина листа [24]. Для работы с "Листомером" потребуется сканер, прозрачная пленка, лист белой бумаги. Ознакомиться с лицензией можно по ссылке: http://www.sorashn.ru/index.php?id=2723.

В настоящее время имеется опыт исследований с использованием "Листомера", которые проводились на пшенице *Triticum aestivum* L., пырее ползучем *Elytrigia repens* L., костреце безостом *Bromus inermis* Leyss. [25, 26].

**Метод с использованием приложения для смартфонов Petiole.LeafArea** [27].

Измеритель площади листовой поверхности в смартфоне позволяет измерить площадь отдельного листа, общую площадь листьев, сохранять данные для сравнения.

Для расчета площади листовых пластинок через приложение Petiole камера смартфона на определенном удалении наводится на калибровочную платформу (рис. 1), затем необходимо разместить лист (или листья) перед камерой (рис. 2), после чего автоматически производится замер площади с точностью до десятых долей квадратного сантиметра, при этом в нижней части экрана

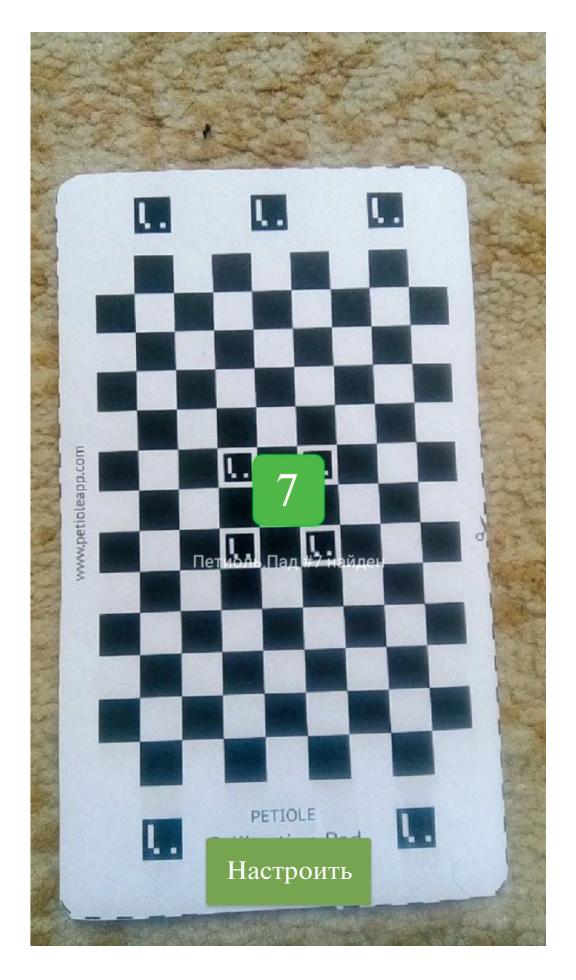

**Рис. 1.** Калибровка камеры смартфона при помощи приложения Petiole.

**Fig. 1**. Calibration of the smartphone camera using Petiole App.

отобразится площадь листа (см<sup>2</sup>). Подробная инструкция по использованию Petiole приведена на сайте http://petioleapp.com/. Приложение бесплатно для скачивания в Google play и App store.

**Метод с использованием программного средства APFill Ink Toner Coverage Meter 5.8.** Предварительно просушенные листовые пластинки сканируются, файл необходимо сохранить в виде бинарного изображения, которое загружается в программу APFill Ink Toner Coverage Meter. Программа позволяет определить заполнение страницы чернилами и средний цвет по листу до печати на принтере. Программа может оценить заполнение листа при печати с точностью до 1%. Таким образом, исследователь получает возможность оценить площадь страницы формата А4, занимаемую листьями исследуемого вида, а далее использовать полученные данные для определения листовой поверхности растений, произрастающих на определенной площади [28]. Бесплатная лицензия APFill Ink Toner Coverage Meter действует в течение 30 дней после установки. Предлагаемый метод доступен

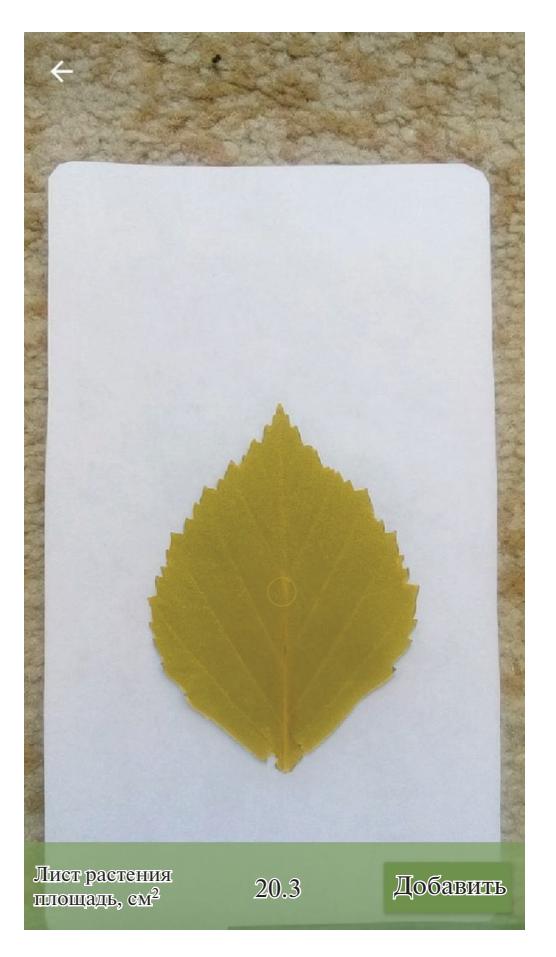

**Рис. 2.** Последующие промеры листовых пластинок при помощи приложения Petiole. **Fig. 2.** Subsequent measurements of leaf using Petiole App.

большинству исследователей, позволяет быстро проводить измерения, не требует наличия дорогостоящего оборудования.

**Весовой метод.** На равномерной по плотности бумаге вырезают контур листовой пластинки и взвешивают его на торзионных или аналитических весах [3] (Techniques). Одновременно из такой же бумаги вырезают квадрат, например площадью 100 см<sup>2</sup> (10 × 10 см), и также определяют его массу. Площадь исследуемого листа находят по формуле:

$$
S=\frac{aC}{b},
$$

где *а* – масса контура листа, мг; *b* – масса квадрата бумаги, мг;  $C-$ площадь квадрата бумаги, см $^2$ .

Метод прост и достаточно точен, но малопроизводителен и его сложно использовать при исследовании гофрированных и сложных листьев.

**Расчетные методы, основанные на измерении линейных параметров листа.** В настоящее время

активно разрабатываются математические модели, которые позволяют рассчитать площадь листа на основе измерения его линейных параметров. Такие методы не требуют повреждения или удаления листьев с растений, что позволяет работать с редкими видами, проводить многократные измерения и наблюдения в течение вегетационного периода *in vivo*.

В большинстве математических моделей расчет площади листа производится на основании поправочного коэффициента, либо посредством уравнений регрессии, связывающих площадь листа с его линейными размерами (длиной и шириной). При построении моделей методами линейного и множественного регрессионного анализа, в качестве независимых переменных используются длина и ширина листа, квадраты, квадратные корни, произведение этих величин и т.д.

Такие модели разработаны для некоторых дикорастущих видов – *Taraxacum kok-saghyz* Rodin [29], декоративных культур – *Euphorbia* [7], плодовых культур – *Pirus communis* L., *Pirus serotina* Rehd. [30], *Prunus avium* (L.) L. [31], *Prunus persica* (L.) [32], *Castanea sativa* Mill. [33], *Corylus avellana* L. [34], *Actinidia deliciosa* (A.Chev.) C.F.Liang & A.R.Ferguson [35], *Malus domestica* Borch. [36] и сельскохозяйственных видов – *Vitis vinifera* L. [37], *Cucumis sativus* L. [20, 38, 39], *Capsicum annuum* L. [40], *Solanum melongena* L. [41], *Helianthus annuus* L. [42], *Cucurbita pepo* L. [43], *Brassica oleracea* L. [44].

В основе метода определения площади листа с помощью поправочного коэффициента лежит сопоставление формы листа и геометрической фигуры, достаточно хорошо совпадающей с его конфигурацией (эллиптическая, узко- или обратно-яйцевидная, овальная, округлая, ланцетовидная). Многообразие форм листовых пластинок предполагает широкое варьирование выбора линейных размеров. В большинстве случаев используются два показателя – длина и ширина, которые имеют высокую корреляцию с площадью листовой поверхности. Определив вид фигуры, в которую вписывается лист, можно рассчитать коэффициент между его фактической площадью, измеренной прямым методом и площадью фигуры [5].

Если листовая пластинка вписывается в прямоугольник, коэффициент определяется как отношение фактической площади к площади прямоугольника со сторонами *x* и *y*:

$$
K=\frac{S}{L}\times W,
$$

где K – коэффициент, *L* – длина листа (см), *W* – ширина листа (см),  $S$  – площадь листа (см<sup>2</sup>), определенная прямым методом [30].

Коэффициент K получают на основании анализа многих листьев многократно в течение вегетационного периода. Такой метод позволяет проводить длительные наблюдения за изменением площади листьев, отличается производительностью, но невысокой точностью.

**Метод с использованием программного обеспечения Matlab Е.И. Самаркиной с соавторами.** Программа измерения была разработана с помощью языка программирования, встроенного в комплекс Matlab и предназначена для определения площади и коэффициента асимметрии листовых пластинок.

Для измерений необходим файл цифровой фотографии серии листовых пластинок в формате JPEG достаточного разрешения. Каждая серия может насчитывать 15 и более листовых пластинок, в зависимости от их размера. Процесс преобразования изображения из цветного в изображение, содержащее только черный и белый цвет – бинаризация, осуществляется стандартными функциями Matlab [45] (рис. 3).

В результате автоматического распознавания функцией Matlab объектов на цифровом изображении формируется массив листовых пластинок, каждой из которых соотносится своя бинарная матрица изображения. На основе матрицы бинарного изображения листовой пластинки выводятся показатели асимметрии, логарифм асимметрии, площадь левой и правой половин листовой пластинки, суммарная площадь листовой пластинки (рис. 4). Значение суммы белых пикселей дает площадь листовой пластинки [45].

#### РЕЗУЛЬТАТЫ АПРОБАЦИИ НЕКОТОРЫХ МЕТОДОВ ОПРЕДЕЛЕНИЯ ПЛОЩАДИ ЛИСТОВОЙ ПЛАСТИНКИ

Объект измерения – листовая пластинка березы повислой *Betula pendula* Roth. Данный вид используется как индикатор качества среды в многочисленных исследованиях, обладает наиболее обширным ареалом среди других представителей рода.

*B. pendula* рекомендована для оценки состояния наземных экосистем в соответствии с "Методическими рекомендациями по выполнению оценки качества среды по состоянию живых существ" распоряжения Росэкологии № 460-р от 16 октября 2003 г.

При исследованиях состояния природной среды требуется обработка сотен листовых пластинок, собранных на многочисленных площадках. Поэтому при выборе методики, помимо точности результатов, важна производительность.

Материал *B. pendula* был собран после прекращения роста листьев. Для вычисления площади листовой пластинки использовали 5 методов: весовой метод, метод расчетных коэффициентов, методику на основе программного обеспечения

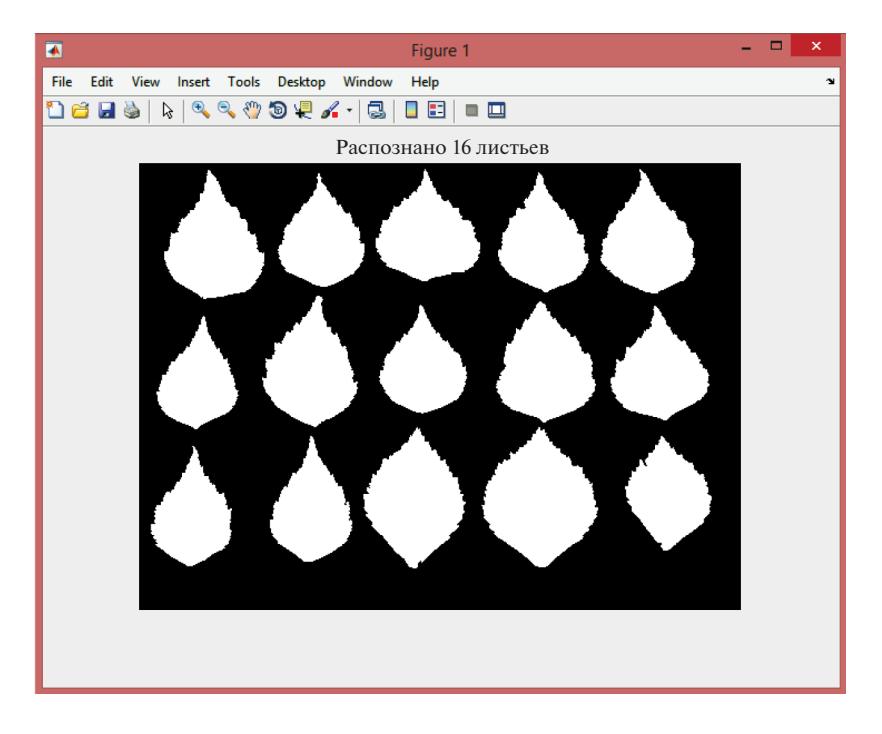

**Рис. 3.** Результат распознавания листовых пластинок на фотографии программой на базе программного обеспечения Matlab. **Fig. 3.** The result of leaf blades recognition in the photograph using Matlab-based software.

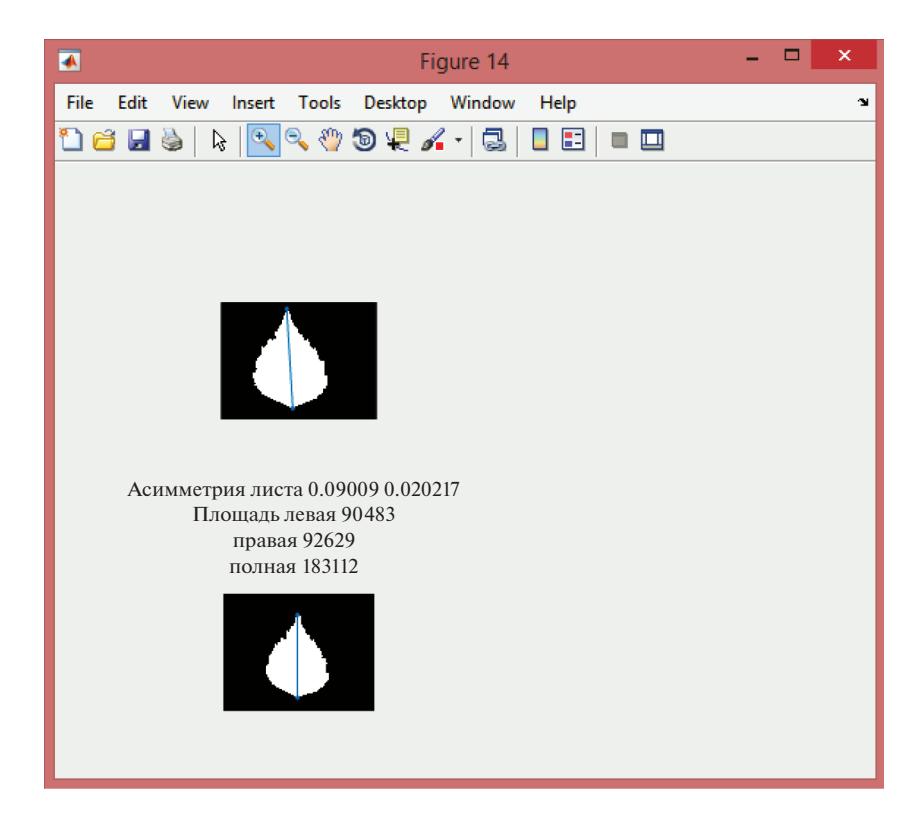

**Рис. 4.** Пример получения числовых параметров отдельно взятой листовой пластинки с помощью программы на базе программного обеспечения Matlab.

**Fig. 4.** Obtaining single leaf blade parameters using Matlab-based software.

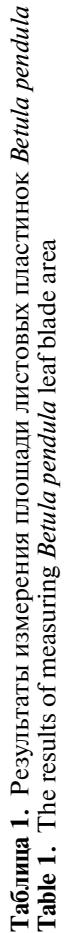

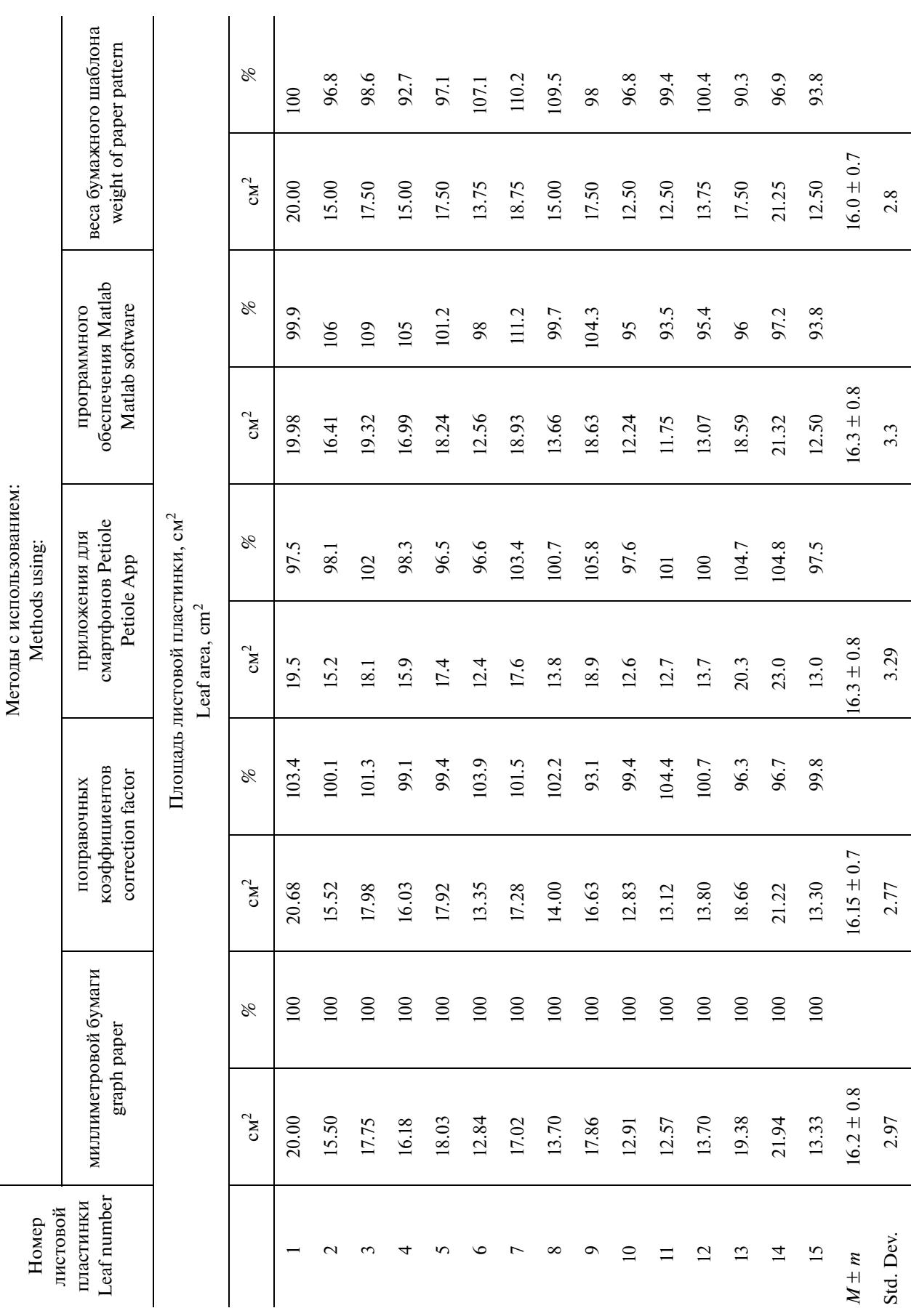

## СРАВНИТЕЛЬНЫЙ АНАЛИЗ НЕКОТОРЫХ КЛАССИЧЕСКИХ 187

**Таблица 2.** Коэффициенты корреляции между значениями средней площади листовой пластинки *Betula pendula*, установленными разными методами

**Table 2.** Correlation coefficients between the values of the average area of *Betula pendula* leaf blade determined by different methods

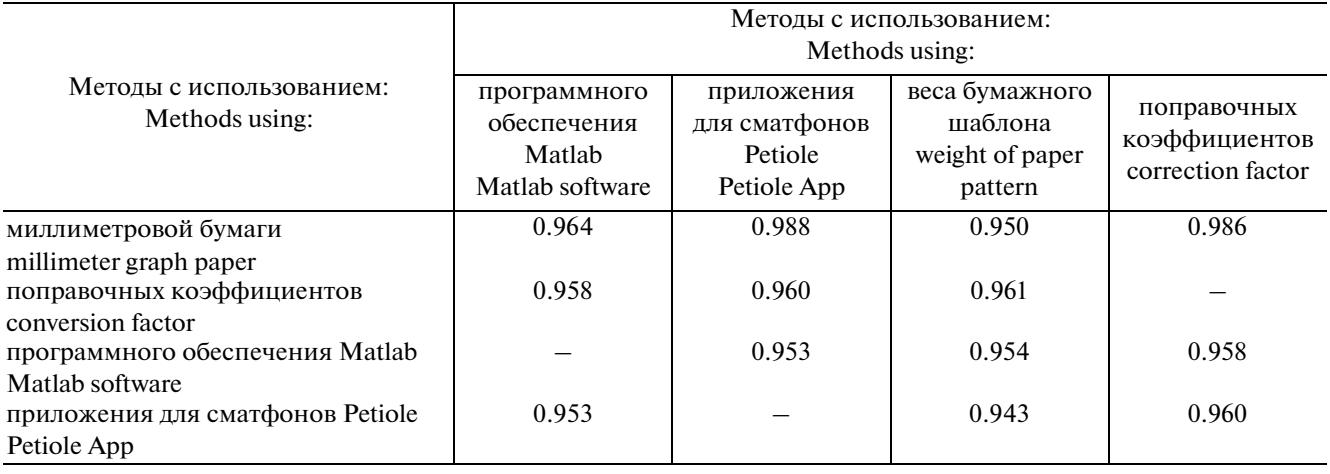

Matlab, метод с использованием приложения для смартфонов Petiole. Метод нанесения контуров листа на миллиметровую бумагу принят в качестве контроля.

Данные, полученные при измерении листовых пластинок, представлены в табл. 1.

Результаты, полученные на основе использованных методов измерения площади листовых пластинок коррелируют между собой в высокой степени (табл. 2), что свидетельствует об их тесной линейной связи. Наиболее высокую степень корреляции с результатами контрольного метода (с использованием миллиметровой бумаги) демонстрируют измерения с помощью приложения для смартфонов "Petiole" (0.988) и с использованием поправочных коэффициентов (0.986).

Сравнение методик определения площади листовой пластинки не выявило существенных пре-

имуществ какого-либо из них по точности результатов. Наиболее продуктивными по времени оказались методики на основе программного обеспечения Matlab и приложения для смартфонов Petiole. Дополнительным преимуществом достаточно точного метода определения площади листа с помощью поправочного коэффициента является то, что для исследования не требуется повреждения или удаления листьев с растений.

#### БЛАГОДАРНОСТИ

Исследование частично проведено в рамках выполнения государственного задания согласно тематическому плану Ботанического института имени В.Л. Комарова РАН по теме "Сосудистые растения Евразии: систематика, флора, растительные ресурсы" (регистрационный № АААА-А19-119031290052-1).

#### СПИСОК ЛИТЕРАТУРЫ

- 1. *Петрик Г.Ф., Нещадим Н.Н., Толорая Т.Р., Петрик Я.Б.* 2017. Способ прогнозирования урожайности гибридов кукурузы – Патент на изобретение. – Номер патента: RU 2626159. 7 с. https://elibrary.ru/item.asp?id=38268023
- 2. *Козлова И.В., Грушанин А.И., Бут Н.Н.* 2019. Продуктивность фотосинтеза консервных сортов и гибридов томата. – Рисоводство. 1(42): 73–77. http://vniirice.ru/sites/default/files/docs/2019/risovodstvo142.pdf
- 3. *Coombs J., Hall D.O., Long S.P., Scurlock J.M.O.* (ed.). 1985. Techniques in bioproductivity and photosynthesis. 2nd Ed. Oxford. 324 p.

https://www.elsevier.com/books/techniques-in-bioproductivity-and-photosynthesis/coombs/978-0-08-031999-5

- 4. *Мыхлык А.И., Дуктова Н.А.* 2015. Оценка фотосинтетической деятельности сортов овса посевного в зависимости от уровня азотного питания. – Вестник Белорусской государственной сельскохозяйственной академии. 3: 130–137. http://elc.baa.by/vestnik/vestnik2015-3/vestnik2015-3.pdf
- 5. *Третьяков Н.Н., Карнаухова Т.В., Паничкин Л.А.* 1990. Практикум по физиологии растений. М. 271 с. http://booksshare.net/books/biol/tretyakov-nn/1990/files/praktikumpofiziologii1990.djvu
- 6. *Павловская Н.Е., Бородин Д.Б., Хорошилов А.А., Яковлева И.В.* 2017. Изучение действия нанокремния на фотосинтетическую продуктивность яровой пшеницы – Вестник АГАУ. 7(153): 12–18. http://www.asau.ru/vestnik/2017/7/012-018.pdf
- 7. *Fascella G., Maggiore P., Zizzo G.V., Colla G., Rouphael Y.* 2009. A simple and low-cost method for leaf area measurement in *Euphorbia × lomi* Thai hybrids. – Advances in Horticultural Science Advances in Horticultural Science. 23(1): 57–60. https://www.jstor.org/stable/42882678
- 8. *Shin H.K., Lieth J.H., Soo-Hyung Kim.* 2001. Effects of temperature on leaf area and flower size in rose. Acta horticulturae. 547: 185–193.
- https://doi.org/10.17660/ActaHortic.2001.547.22
- 9. *Латанов А.А.* 2011. Влияние противообледенительной смеси на состояние городских насаждений. Вестник Московского государственного университета леса. 4: 163–166. https://elibrary.ru/item.asp?id=16540249
- 10. *Неверова О.А.* 2001. Биоэкологическая оценка загрязнения атмосферного воздуха по состоянию древесных растений. Новосибирск. 119 с. https://www.elibrary.ru/item.asp?id=21217926
- 11. *Соколова Г.Г., Еремина А.А.* 2014. Влияние загрязнения воздушной среды на развитие листьев древесных растений в условиях г. Горно-Алтайска. В сб.: Проблемы ботаники Южной Сибири и Монголии: науч. ст. по матер. XIII междунар. науч.-практ. конф. Барнаул. С. 208–213. https://elibrary.ru/item.asp?id=22657238
- 12. *Кучерова С.В., Григорьев А.И.* 2017. Закономерности роста листьев березы повислой (*Betula pendula* Roth.) и березы пушистой (*Betula pubescens* Ehrh.) в условиях Омска. – Естественные науки и экология. С. 28–32. https://elibrary.ru/item.asp?id=29756364
- 13. *Клаус А., Лысенко Е., Холодова В.* 2013. Рост растений кукурузы и накопление фотосинтетических пигментов при кратко- и долгосрочном воздействии кадмия. – Физиология растений. 60(2): 246–256. https://doi.org/10.7868/S0015330313020115
- 14. *Синчук О.В., Рогинский А.С., Данилёнок В.В., Гончаров Д.А., Трещева А.Б.* 2016. Количественная оценка поврежденности инвазивными минирующими насекомыми листовых пластинок декоративных древесных растений : учеб. материалы. Мн.: БГУ, 30 с.
- 15. *Рогинский А.С., Моштыль С.О.* 2018. Оценка относительной площади повреждений личинками каштановой минирующей моли (*Cameraria ohridella*) листочков сложных листьев цветущих и нецветущих экземпляров конского каштана обыкновенного в зеленых насаждениях г. Минска. – 75-я научная конференция студентов и аспирантов Белорусского государственного университета. Т. 2. Минск. С: 342–346. https://elibrary.ru/item.asp?id=37097494
- 16. *Ничипорович А.А.* 1969. Методические указания по учету и контролю важнейших показателей процессов фотосинтетической деятельности растений в посевах. М. 93 с.
- 17. *Моисейченко В.Ф., Трифонова М.Ф., Заверюха А.Х., Ещенко В.Е.* 1996. Основы научных исследований в агрономии. – М. 219 с.
- 18. *Pandey S.K., Singh H.* 2011. A Simple, Cost-Effective Method for Leaf Area Estimation. J. Botany. 6 p. https://doi.org/10.1155/2011/658240
- 19. *Obiefuna J.C., Ndubizu T.O.C.* 1979. Estimating leaf area of plantain. Scientia Horticulturae. 11(1): 31–36. https://doi.org/10.1016/0304-4238(79)90051-7
- 20. *Singh M.C., Singh K.G., Singh J.P.* 2018. Indirect method for measurement of leaf area and leaf area index of soilless cucumber crop. – Adv. Plants Agric. Res. 8(2):188–191. https://doi.org/10.15406/apar.2018.08.00311
- 21. *Аношина А.С.* 2008. Классификация геодезических приборов Автоматизированный справочник геодезического оборудования. http://www.nngasu.ru/geodesy/classification/chastnye-klassifikatsii/07\_Planimetri.php
- 22. *Edward M.E., Shadbolt C.A., Holm L.* 1956. Use of an Optical Planimeter for Measuring Leaf Area Plant Physiology. 31(6): 484–486.
- https://doi.org/10.1104/pp.31.6.484
- 23. *Schurer K.* 1971. Direct reading optical leaf area planimeter Acta Botanica Neerlandica. 20(1): 132–140. https://doi.org/10.1111/j.1438-8677.1971.tb00693.x
- 24. *"Листомер"* виртуальный прибор для определения площади и степени поражения листьев. 2012. Каталог научно-технической продукции СО Россельхозакадемии / ГНУ СибФТИ. http://catalog.sorashn.ru/node/863
- 25. *Навроцкая Е.М., Березина В.Ю., Гурова Т.А.* 2003. Использование виртуального прибора "ЛИСТОМЕР" в исследованиях адаптации пшеницы к засолению. – В сб.: Информационные технологии, информационные измерительные системы и приборы в исследовании сельскохозяйственных процессов: Мат. Междун. науч. практич. конференции. Т. 2. Новосибирск. С. 182–194. https://elibrary.ru/item.asp?id=21688588
- 26. *Гурова Т.А., Луговская О.С., Свежинцева Е.А.* 2016. Использование виртуального прибора "Листомер" для определения площади поражения листьев. – Сибирский вестник сельскохозяйственной науки. 6: 82–89. https://sibvest.elpub.ru/jour/article/view/27/28#
- 27. *Kuzmenko M., Seleznov A.* 2016. Petiole plant leaf area & chlorophyll content petioleapp.com Official website. http://petioleapp.com
- 28. *Дмитриев Н.Н., Хуснидинов Ш.К.* 2016. Методика ускоренного определения площади листовой поверхности сельскохозяйственных культур с помощью компьютерной технологии. – Вестник КрасГАУ. 7(118): 88–93. http://www.kgau.ru/vestnik/2016\_7/content/13.pdf
- 29. *Shen G., Wang W., Chen F., Zheng F., Wei D., Li L., Zeng X., Fan Y., Конькова Н.Г.* 2018. Разработка модели для недеструктивного определения площади и массы листа у кок-сагыза (*Taraxacum kok-saghyz* Rodin) – Сельхозбиология. 53(3): 645–654.

https://doi.org/10.15389/agrobiology.2018.3.645rus

30. *Киселева Н.С.* 2017. Способ вычисления площади листа груши по линейным измерениям с помощью расчетных коэффициентов и методов вариационной статистики. – Сельскохозяйственная биология. 52(1): 211–217. https://doi.org/10.15389/agrobiology.2017.1.211rus

РАСТИТЕЛЬНЫЕ РЕСУРСЫ том 56 вып. 2 2020

- 31. *Demirsoy H., Demirsoy L.* 2003. A validated leaf area prediction model for some cherry cultivars in Turkey. Pakistan J. Botany. 35: 361–367.
- 32. *Demirsoy H., Demirsoy L., Uzun S., Ersoy B.* 2004. Non-destructive leaf area estimation in peach. Eur. J. Hortic Sci. 69(4):144–146.
- 33. *Serdar Ü., Demirsoy H.* 2006. Non-destructive leaf area estimation in chestnut. Sci. Hortic. 108(2):227–230. https://doi.org/10.1016/j.scienta.2006.01.025
- 34. *Cristofori V., Rouphael Y., Mendoza-De Gyves E., Bignami C.* 2007. A simple model for estimating leaf area of hazelnut from linear measurements. – Sci. Hortic. 113: 221–225. https://doi.org/10.1016/j.scienta.2007.02.006
- 35. *Mendoza-De G.E., Rouphael Y., Cristofori V., Rosana M.F.* 2007. A non-destructive, simple and accurate model for estimating individual leaf area of kiwi (*Actinidia deliciosa*). – Fruits. 62: 171–176. https://doi.org/10.1051/fruits:2007012
- 36. *Sala F., Arsene G.G., Iordănescu O., Boldea M.* 2015. Leaf area constant model in optimizing foliar area measurement in plants: A case study in apple tree. – Sci. Hortic. 193. 218–224. https://doi.org/10.1016/j.scienta.2015.07.008
- 37. *Montero F.J., De Juan J.A., Cuesta A., Brasa A.* 2000. Nondestructive Methods to Estimate Leaf Area in *Vitis vinifera* L. HortScience. 35(4): 696–698. https://doi.org/10.21273/HORTSCI.35.4.696
- 38. *Robbins N.S., Pharr D.M.* 1987. Leaf area prediction models for cucumber from linear measurements. HortScience. 22(6): 1264–1266.
- 39. *Blanco F.F., Folegatti M.V.* 2003. A new method for estimating the leaf area index of cucumber and tomato plants. Hortic. Bras. 21(4): 666–669. https://doi.org/10.1590/S0102-05362003000400019
- 40. *De Swart E.A.M., Groenwold R., Kanne H.J., Stam P., Marcelis L.F.M., Voorrips R.E.* 2004. Non-destructive estimation of leaf area for different plant ages and accessions of *Capsicum annuum* L. – J. Hort. Sci. & Biotech. 79(5): 764–770. https://doi.org/10.1080/14620316.2004.11511840
- 41. *Rivera C.M., Rouphael Y., Cardarelli M., Colla G.* 2007. A simple and accurate equation for estimating individual leaf area of eggplant from linear measurements. – Eur. J. Hortic Sci. 70: 228–230.
- 42. *Rouphael Y., Colla G., Fanasca S., Karam F.* 2007. Leaf area estimation of sunflower leaves from simple linear measurements. – Photosynthetica. 45(2): 306–308. https://doi.org/10.1007/s11099-007-0051-z
- 43. *Rouphael Y., Rivera C.M., Cardarelli M., Fanasca S., Colla G.* 2006. Leaf area estimation from linear measurements in zucchini plants of different ages. – J. Hort. Sci. & Biotech. 81(2): 238–241. https://doi.org/10.1080/14620316.2006.11512056
- 44. *Stoppani M.I., Wolf R., Francescangeli N., Marti H.R.* 2003. A nondestructive and rapid method for estimating leaf area of broccoli. – Adv. Hort. Sci. 7(3): 173–175.
- 45. *Самаркина Е.И., Самаркин А.И., Соколова И.Г., Жаров И.Н.* 2019. Методика измерения параметров листовых пластинок по цифровому изображению с использованием специализированного программного обеспечения.– Растительные ресурсы. 4(55): 537–547. https://doi.org/10.1134/S0033994619040101
- 46. Методические рекомендации по выполнению оценки качества среды по состоянию живых существ (оценка стабильности развития живых организмов по уровню асимметрии морфологических структур). – М., 2003. – 25 с. http://www.ecopolicy.ru/upload/File/MetRecom.doc

# **Comparative Analysis of Some Classical and Contemporary Techniques for Determining Leaf Blade Area**

### **M. M. Dorofeeva***a***,** *b***, \*, S. A. Bonetskaya***<sup>b</sup>*

*aKomarov Botanical Institute, RAS, Saint-Petersburg, Russia b Saint Petersburg state forest engineering University, Saint-Petersburg, Russia \*e-mail: drofa88@mail.ru*

**Abstract**—The methods for determining plant leaf blade area are considered. The methods are briefly described and assessed for the positive and negative features. The accuracy of the results, availability, speed of measurement, applicability for species with different leaf blade shape and size are considered. Using *Betula pendula* Roth. Leaf blade area determination as an illustration, the following 5 methods were tested for accuracy and compared: the method of tracing out the leaf blade shape onto graph paper (control), determining the weight of a leaf blade paper pattern, method of correction factors, use of Matlab software and Petiole application for smartphones.

*Keywords:* leaf area, determination methods, computer technology

#### ACKNOWLEDGMENTS

The research has been partially funded within the framework of the State assignment to the Komarov Botanical Institute of the Russian Academy of Sciences: research topic "Vascular plants of Eurasia: taxonomy, flora, plant resources" (No. AAAA-A19-119031290052-1).

#### **REFERENCES**

- 1. *Petrik G.F., Neshchadim N.N., Toloraya T.R., Petrik Y.B.* 2017. Method for predicting yield of corn hybrids. Patent for invention. – Patent number: RU 2626159. 7 p. https://elibrary.ru/item.asp?id=38268023
- 2. *Kozlova I.V., Grushanin A.I., But N.N.* 2019. Productivity of photosynthesis of canning varieties and hybrids of tomato. Rice growing. 1(42): 73–77. http://vniirice.ru/sites/default/files/docs/2019/risovodstvo142.pdf (In Russian)
- 3. *Coombs J., Hall D.O., Long S.P., Scurlock J.M.O.* (ed.). 1985. Techniques in bioproductivity and photosynthesis. 2nd Ed. Oxford. 324 p.
- https://www.elsevier.com/books/techniques-in-bioproductivity-and-photosynthesis/coombs/978-0-08-031999-5
- 4. *Mykhlyk A.I., Duktova N.A.* 2015. Estimation of photosynthetic activity of oats varieties depending on the level of nitrogen feeding. – Bulletin of the Belarusian State Agricultural Academy. 3: 130–137. http://elc.baa.by/vestnik/vestnik2015-3/vestnik2015-3.pdf (In Russian)
- 5. *Tretyakov N.N., Karnaukhova T.V., Panichkin L.A.* 1990. [Practical Studies on Plant Physiology]. Moscow. 271 p. http://booksshare.net/books/biol/tretyakov-nn/1990/files/praktikumpofiziologii1990.djvu (In Russian)
- 6. *Pavlovskaya N.E., Borodin D.B., Horoshilov A.A., YAkovleva I.V.* 2017. Effect of nano-silicon on spring wheat phytosynthetic productivity. – Bulletin of Altai state agricultural university. 7(153): 12–18. http://www.asau.ru/vestnik/2017/7/012-018.pdf (In Russian)
- 7. *Fascella G., Maggiore P., Zizzo G.V., Colla G., Rouphael Y.* 2009. A simple and low-cost method for leaf area measurement in *Euphorbia × lomi* Thai hybrids. – Advances in Horticultural Science. 23(1): 57–60. https://www.jstor.org/stable/42882678
- 8. *Shin H.K., Lieth J.H., Soo-Hyung Kim.* 2001. Effects of temperature on leaf area and flower size in rose. Acta horticulturae. 547: 185–193. https://doi.org/10.17660/ActaHortic.2001.547.22
- 9. *Latanov A.A.* 2011. Influence of sleetproof composites on the condition of urban planting. Bulletin of Moscow State Forest University. 4: 163–166. https://elibrary.ru/item.asp?id=16540249 (In Russian)
- 10. *Neverova O.A.* 2001. [Bioecological assessment of air pollution by the state of woody plants]. Novosibirsk. 119 p. https://www.elibrary.ru/item.asp?id=21217926 (In Russian)
- 11. *Sokolova G.G., Eremina A.A.* 2014. The influence of air pollution on the development of woody plant leaves under conditions of Gorno-Altaysk city. – In: Problems of Botany of South Siberia and Mongolia Proceedings of the 13th International Scientifc and Practical Conference (Barnaul, 20–23 October, 2014). Р. 208–213. https://elibrary.ru/item.asp?id=22657238 (In Russian)
- 12. *Kucherova S.V., Grigoryev A.I.* 2017. [Regularities of *Betula pendula* Roth. and *Betula pubescens* Ehrh. Leaf growth in the conditions of Omsk].  $-$  [Natural sciences and ecology. Yearbook]. P. 28–32. https://elibrary.ru/item.asp?id=29756364 (In Russian)
- 13. *Klaus A.A., Lysenko E.A., Kholodova V.P. 2013.* Maize plant growth and accumulation of photosynthetic pigments at short- and long-term exposure to cadmium. **–** Russ. J. Plant Physiol. 60(2): 250**–**259. https://doi.org/10.1134/S1021443713020118
- 14. *Sinchuk O.V., Roginskij A.S., Danilyonok V.V., Goncharov D.A., Treshcheva A.B.* 2016. [Quantification of the damage of ornamental woody plants leaves by invasive leaf-mining pests: study materials]. Minsk. 30 p. (In Russian)
- 15. *Roginskij A.S., Moshtyl' S.O.* 2018. [Assessment of the relative area of damages of chestnuts of a chestney mining mole (*Cameraria ohridella*) deposits of complex leaves flowering and non-flowering examples *Aesculus hippocastanum* in green plants cities Minsk]. – [75th Scientific Conference of Students and Postgraduates of Belarussian State University]. T. 2. Minsk. P. 342–346. https://elibrary.ru/item.asp?id=37097494 (In Russian)
- 16. *Nichiporovich A.A.* 1969. [Methodical guidelines on tracking and controlling the most important indicators of plant photosynthetic activity in crops]. Moscow. 93 p. (In Russian)
- 17. *Moisejchenko V.F., Trifonova M.F., Zaveryuha A.H., Eshchenko V.E.* 1996. [Fundamentals of scientific research in agronomy]. – Moscow. 219 p. (In Russian)
- 18. *Pandey S*.*K*., *Singh H*. 2011. A Simple, Cost-Effective Method for Leaf Area Estimation. J. Botany. 6 p. https://doi.org/10.1155/2011/658240
- 19. *Obiefuna J*.*C*., *Ndubizu T*.*O*.*C*. 1979. Estimating leaf area of plantain. Scientia Horticulturae. 11(1): 31–36. https://doi.org/10.1016/0304-4238(79)90051-7
- 20. *Singh M.C., Singh K.G., Singh J.P.* 2018. Indirect method for measurement of leaf area and leaf area index of soilless cucumber crop. – Adv. Plants Agric. Res. 8(2): 188–191. https://doi.org/10.15406/apar.2018.08.00311
- 21. *Anoshina A.S.* 2008. [Classification of surveying instruments Automated directory of surveying equipment]. http://www.nngasu.ru/geodesy/classification/chastnye-klassifikatsii/07\_Planimetri.php (In Russian)
- 22. *Edward M.E., Shadbolt C.A., Holm L.* 1956. Use of an Optical Planimeter for Measuring Leaf Area Plant Physiol. 31(6): 484–486.

https://doi.org/10.1104/pp.31.6.484

- 23. *Schurer K.* 1971. Direct reading optical leaf area planimeter **–** Acta Botanica Neerlandica. 20(1): 132–140. https://doi.org/10.1111/j.1438-8677.1971.tb00693.x
- 24. *"Listomer"* virtual instrument for determination of the area and degree of leaf damage]. 2012. [Catalogue of scientific and technical products] Siberian branch of the Russian Agricultural Academy / Siberian Institute of Physics and Technology. Available at: http://catalog.sorashn.ru/node/863
- 25. *Navrockaya E.M., Berezina V.Yu., Gurova T.A.* 2003. [Using LISTOMER virtual instrument in studies of wheat adaptation to salinization]. – In: [Information technologies, information and metering systems and equipment in studying agricultural production processes. Agroinfo-2003: Mat. Int. scientific and practical conferences]. T. 2. P. 182–185. https://elibrary.ru/item.asp?id=21688588 (In Russian)
- 26. *Gurova T.A., Lugovskaya O.S., Svezhintseva E.A.* 2016. Use of the virtual tool LISTOMER for measuring lesion areas on leaves. – Siberian Herald of Agricultural Science. 5: 82–89. https://sibvest.elpub.ru/jour/article/view/27/28# (In Russian)
- 27. *Kuzmenko M., Seleznov A.* 2016. Petiole plant leaf area & chlorophyll content petioleapp.com official website. http://petioleapp.com/
- 28. *Dmitriev N.N., Khusnidinov Sh.K.* 2016. Accelerated method of determination of leaf area of crops by computer technology. – Bulletin of KrasGAU. 7(118): 88–93. http://www.kgau.ru/vestnik/2016\_7/content/13.pdf (In Russian)
- 29. *Shen G., Wang W., Chen F., Zheng F., Wei D., Li L., Zeng X., Fan Y., Kon'kova N.G.* 2018. Nondestructive leaf area and fresh weight estimation for *Taraxacum kok-saghyz* rodin and their sampling number. – Sel'skokhozyaistvennaya biologiya [Agricultural Biology]. 53(3): 645–654. https://doi.org/10.15389/agrobiology.2018.3.645rus
- 30. *Kiseleva N.S.* 2017. Method of determination of pear leaf area on linear measurements by calculation of correction factors and variation statistics approach. – Sel'skokhozyaistvennaya biologiya [Agricultural Biology]. 52(1): 211–217. https://doi.org/10.15389/agrobiology.2017.1.211eng (In Russian)
- 31. *Demirsoy H., Demirsoy L.* 2003. A validated leaf area prediction model for some cherry cultivars in Turkey. Pakistan J. Botany. 35: 361–367.
- 32. *Demirsoy H., Demirsoy L., Uzun S., Ersoy B.* 2004. Non-destructive leaf area estimation in peach. Eur. J. Hortic Sci. 69(4):144–146.
- 33. *Serdar Ü., Demirsoy H.* 2006. Non-destructive leaf area estimation in chestnut. Sci. Hortic. 108(2):227**–**230. https://doi.org/10.1016/j.scienta.2006.01.025
- 34. *Cristofori V., Rouphael Y., Mendoza-De Gyves E., Bignami C.* 2007. A simple model for estimating leaf area of hazelnut from linear measurements. – Sci. Hortic. 113: 221–225. https://doi.org/10.1016/j.scienta.2007.02.006
- 35. *Mendoza-De G.E., Rouphael Y., Cristofori V., Rosana M.F.* 2007. A non-destructive, simple and accurate model for estimating individual leaf area of kiwi (*Actinidia deliciosa*). – Fruits. 62: 171–176. https://doi.org/10.1051/fruits:2007012
- 36. *Sala F., Arsene G.G., Iordănescu O., Boldea M.* 2015. Leaf area constant model in optimizing foliar area measurement in plants: A case study in apple tree. – Sci. Hortic. 193. 218–224. https://doi.org/10.1016/j.scienta.2015.07.008
- 37. *Montero F.J., De Juan J.A., Cuesta A., Brasa A.* 2000. Nondestructive Methods to Estimate Leaf Area in *Vitis vinifera* L. HortScience. 35(4): 696–698.
	- https://doi.org/10.21273/HORTSCI.35.4.696
- 38. *Robbins N.S., Pharr D.M.* 1987. Leaf area prediction models for cucumber from linear measurements. HortScience. 22(6): 1264–1266.
- 39. *Blanco F.F., Folegatti M.V.* 2003. A new method for estimating the leaf area index of cucumber and tomato plants. Hortic. Bras. 21(4): 666–669. https://doi.org/10.1590/S0102-05362003000400019
- 40. *De Swart E.A.M., Groenwold R., Kanne H.J., Stam P., Marcelis L.F.M., Voorrips R.E.* 2004. *Non*-destructive estimation of leaf area for different plant ages and accessions of *Capsicum annuum* L. – J. Hort. Sci. & Biotech. 79(5): 764–770. https://doi.org/10.1080/14620316.2004.11511840
- 41. *Rivera C.M., Rouphael Y., Cardarelli M., Colla G.* 2007. A simple and accurate equation for *estimating* individual leaf area of eggplant from linear measurements. – Eur. J. Hortic Sci. 70: 228–230.
- 42. *Rouphael Y., Colla G., Fanasca S., Karam F.* 2007. Leaf area estimation of sunflower leaves from simple linear measurements. – Photosynthetica. 45(2): 306–308. https://doi.org/10.1007/s11099-007-0051-z
- 43. *Rouphael Y., Rivera C.M., Cardarelli M., Fanasca S., Colla G.* 2006. Leaf area estimation from linear measurements in zucchini plants of different ages.  $-$  J. Hort. Sci. & Biotech. 81(2): 238–241. https://doi.org/10.1080/14620316.2006.11512056
- 44. *Stoppani M.I., Wolf R., Francescangeli N., Marti H.R.* 2003. A nondestructive and rapid method for estimating leaf area of broccoli. – Adv. Hort. Sci. 7(3): 173–175.
- 45. *Samarkina E.I., Samarkin A.I., Sokolova I.G., Zharov I.N.* 2019. Method for measuring leaf blade parameters by digital images using dedicated software. – Rastitelnye resursy. 4(55): 537–547. https://doi.org/10.1134/S0033994619040101 (In Russian)
- 46. [*Guidelines* for assessing the quality of the environment according to the state of living beings (assessment of the living organisms development stability according to the morphological structures asymmetry level)]. 2003. Moscow. 25 p. http://www.ecopolicy.ru/upload/File/MetRecom.doc (In Russian)